## CORNELL VOI TES **is here to help with your**

## **New York State Voter Registration Form**

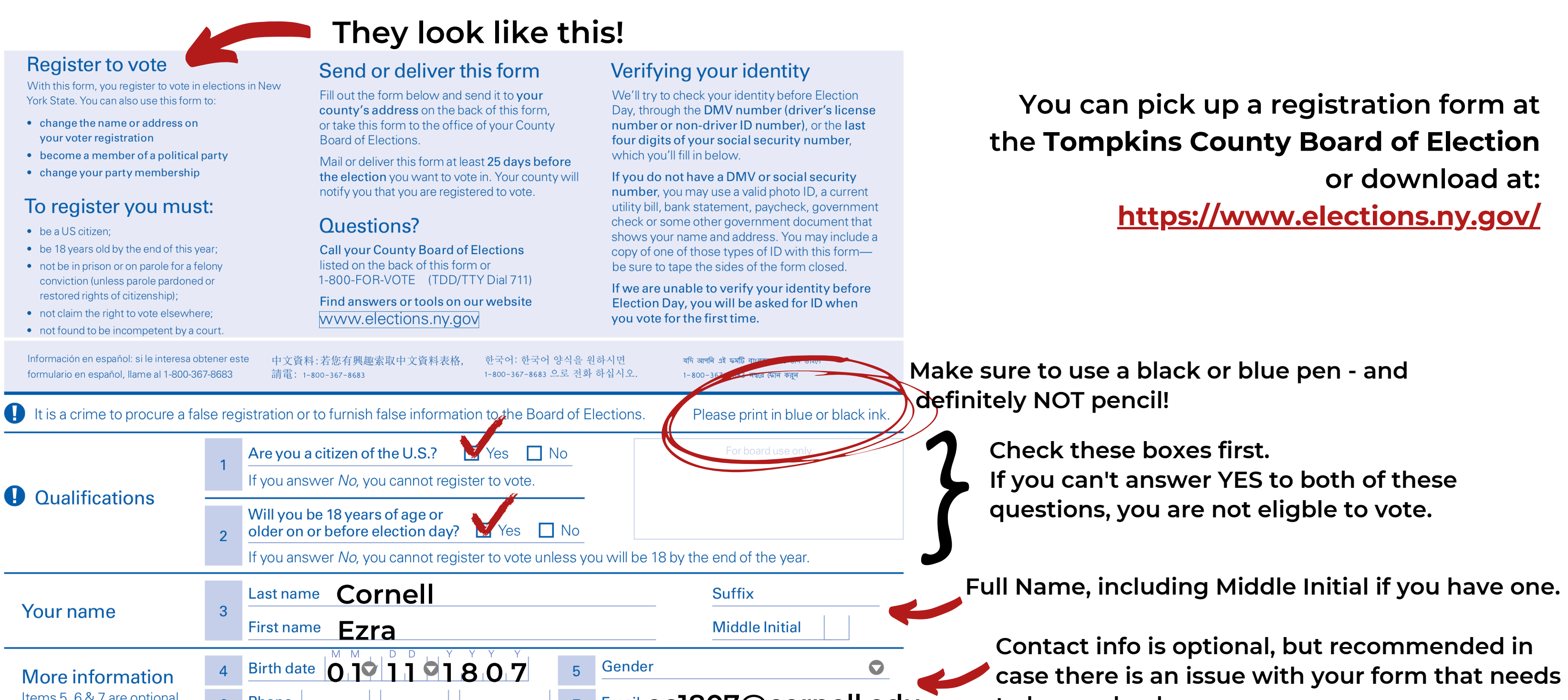

You will receive a confirmation of registration in the mail. This postcard should include the address of your polling place. If you don't receive a postcard within a few weeks of submitting your form, reach out to you **county's Board of Elections.**

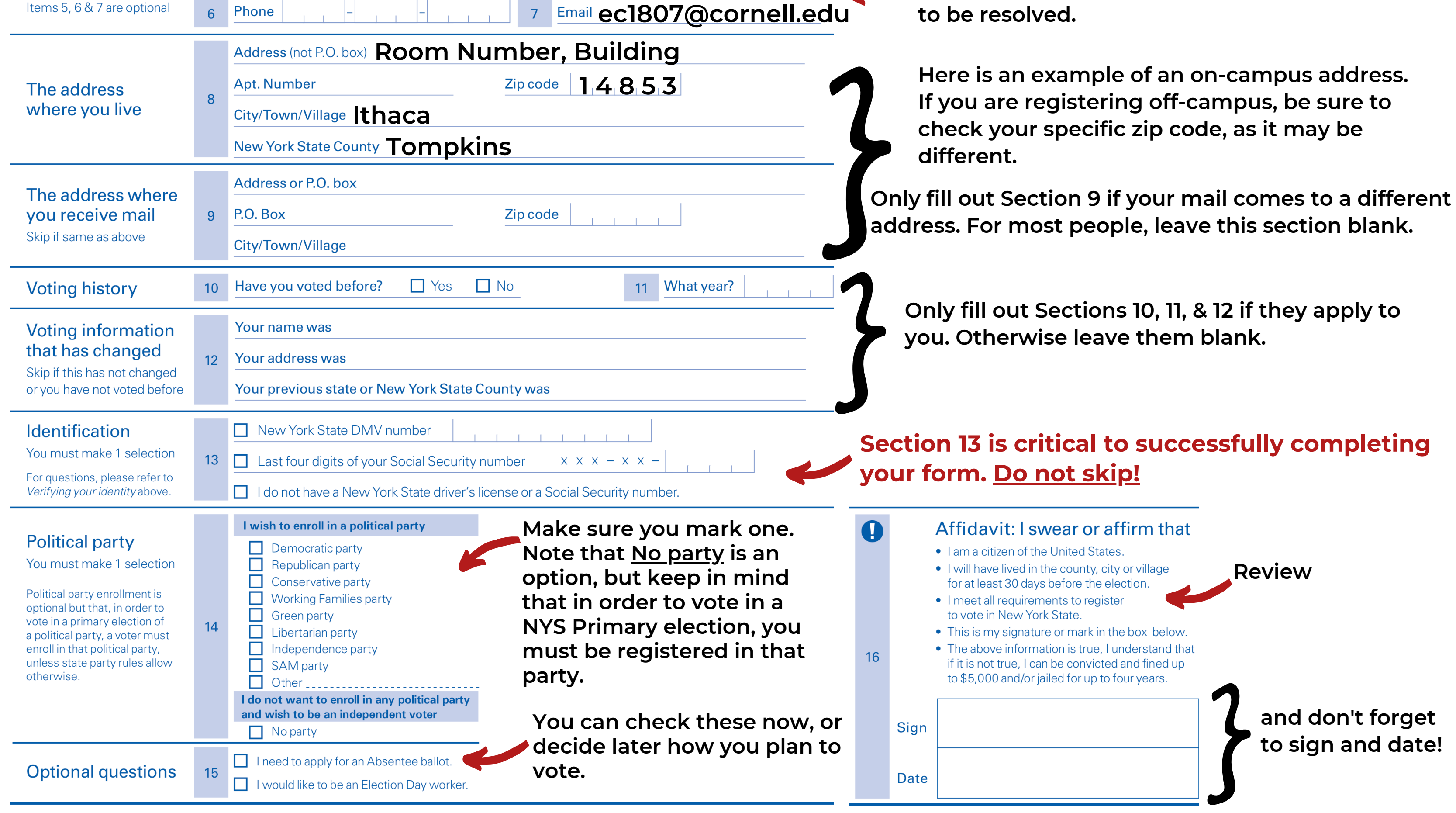

## You did it! **Congratulations on registering to vote!**